# **Problema 1 (a)**

Memoria:

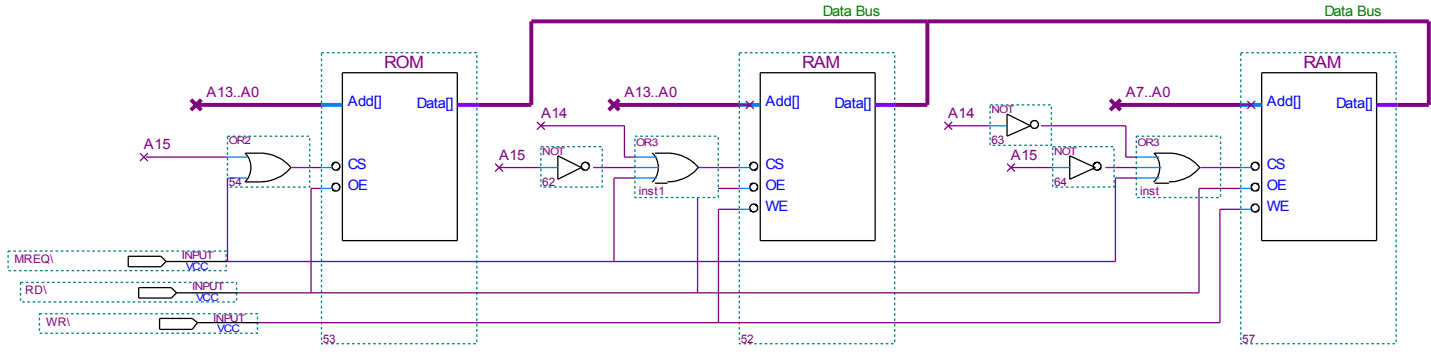

GND 31

OR3

34

×

A7

 $\ddot{\phantom{1}}$ 

#### Puertos:

- 5 puertos de salida de 7 bits (dig\_0 a dig\_4)
- 1 puerto entrada (clr) con ff para detectar flancos
- 1 pulso para borrar ff de clr

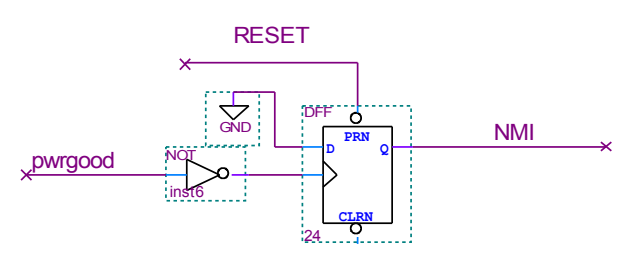

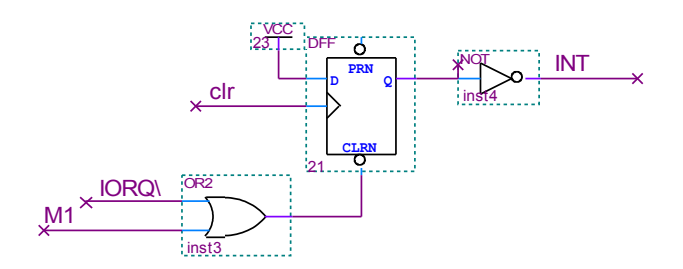

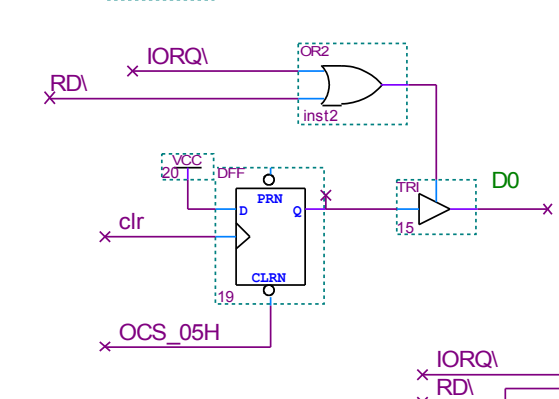

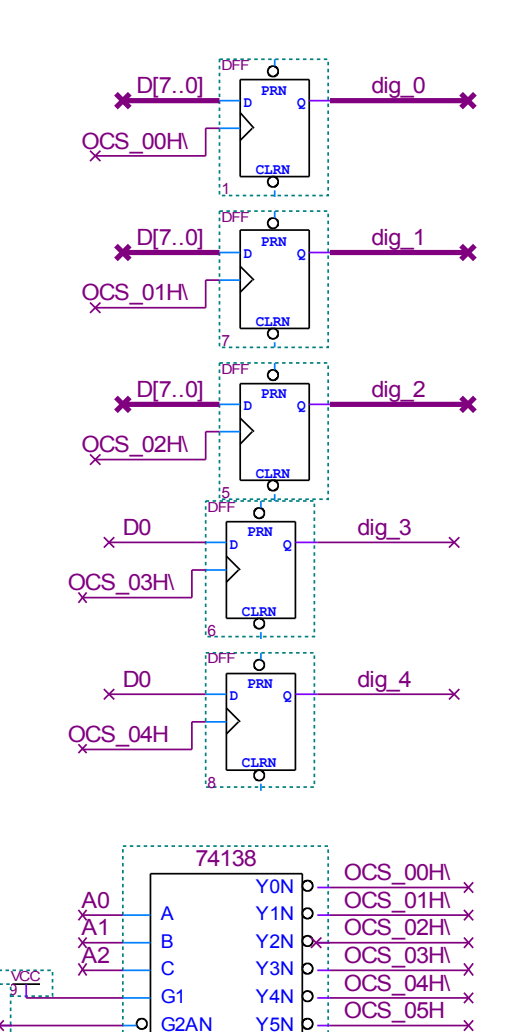

3:8 DECODER

Y6N Y7N

b

G2BN

 $22.$ 

 $\Omega$ 

-c

b) software: clr equ 0 borro\_clr equ 05h org 8000h result: db db db db db cuenta: dw org 0FFFEh cuentabk: dw ; inicializacion org 0 ld sp, 0 ld bc, (cuentabk) ld (cuenta), bc im 1 ei call display jp ppal org 100h ppal: in a, (clr) bit 0, a jr nz, ppal out (borro clr), a ld hl, 0 ld (cuenta), hl call display jr ppal display: push hl push af ld hl, (cuenta) call convert ld a, (resultado) out (dig\_0), a ld a, (resultado+1) out (dig\_1), a ld a, (resultado+2) out (dig\_2), a ld a, (resultado+3) out (dig\_3), a ld a, (resultado+4) out (dig\_4), a pop af pop hl ret

```
; -- rutina atencion a int
    org 38h
rutint: push af
   push hl
     ld hl, (cuenta)
     inc hl
     ld (cuenta), hl
     call display
     pop hl
     pop af
     ei
     ret
; -- rutina nmi
    org 66h
rutnmi: ld hl, (cuenta)
ld (cuentabk), hl
loop: jp loop
```
# **Problema 2 (a) Memoria:**

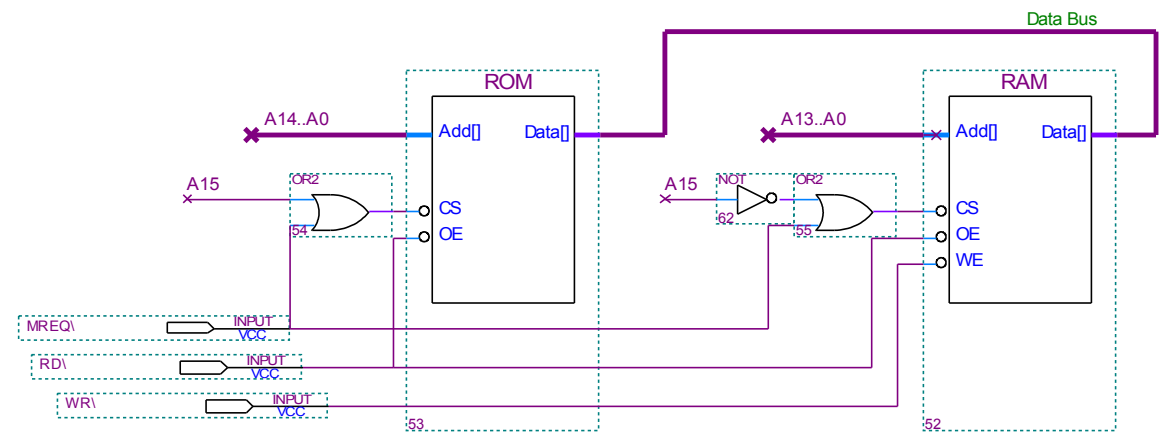

## **Puertos e interrupciones:**

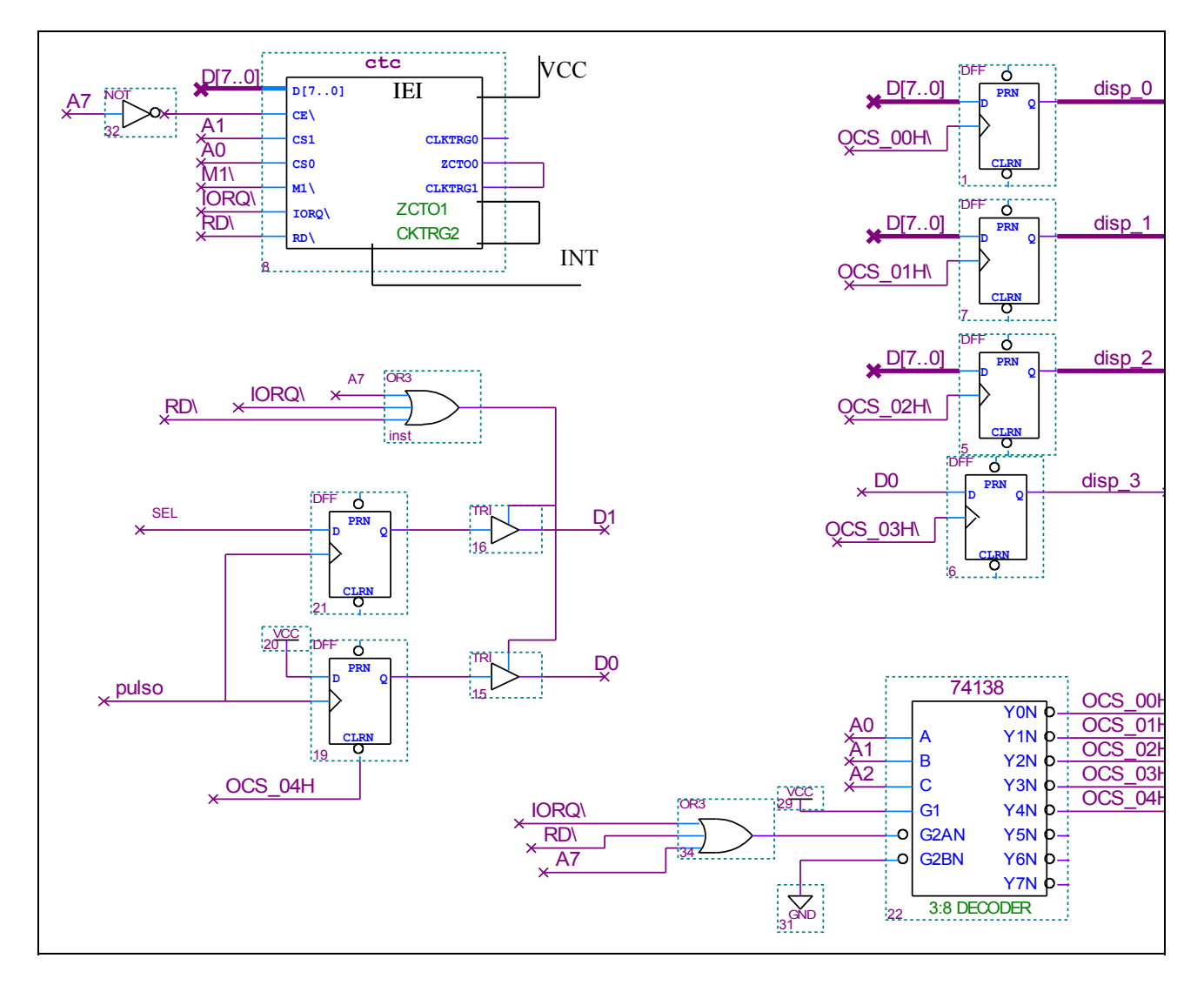

#### **Problema 2 (b y c)**

;--------- CONSTANTES ---------------- display EQU 00h botones EQU 04h cl\_botones EQU 04h pulso EQU 0d sel EQU 1d CTC\_C0 EQU 80h CTC\_C1 EQU 81h CTC\_C2 EQU 82h CW0 EQU 011X0111 CT0 EQU 250 CW1 EQU 01X1X111 CT1 EQU 250 CW2 EQU 11X1X111 CT2 EQU 15 ;--------- RESERVA DE MEMORIA --------- ORG 8000h tiempo DS 4 v\_hora DB v\_minuto DB ;--------- RUT. INTERRUPCIONES -------- ORG 0038h PUSH AF PUSH BC PUSH HL ; preservo registros LD A, (v minuto) INC A CP A, 60d (c) ; incremento minutos y JP Z, inc hora ; chequeo desborde LD (v\_minuto), A ; actualizo v\_minutos JP  $f$ in  $\overline{g}$  ; si no hay desborde inc\_hora: LD A,00d  $\qquad \qquad ;$  actualizo v minutos LD (v\_minuto), A ; si hubo desborde LD  $A$ , (v hora) INC A CP A, 24d ; incremento hora y JP Z, reset\_hora ; chequeo desborde LD (v hora), A ; actualizo v hora JP fin  $\qquad$  ; si no hay desborde reset\_hora: LD A,00d , actualizo v\_hora LD (v\_hora), A ; si hubo desborde fin: LD A, (v minuto) LD C,A LD A, (v\_hora) LD B, A b cargo en BC tiempo LD HL, tiempo ; HL = comienzo RAM reservada CALL dispdisplay ; convierto tiempo a 7segmentos LD C, display ; C=dir. primer display<br>
LD B, 4 ; B=cantidad de display ; B=cantidad de display act display:  $LD A, (HL)$  OUT (C), A INC HL INC C DJNZ act\_display ; actualizo los display POP HL POP BC POP AF ; restauro registros<br>EI ; habilito interrupc ; habilito interrupciones RETI ; retorno ;--------- INICIALIZACIONES --------- ORG 0000h LD SP, C000H ; inicializo SP  $LD A, 0$ LD (v\_hora), A LD  $(v_{minuto})$ , A ;  $v_{horac=0}$ ,  $v_{minuto=0}$ LD BC, 0d ; cargo en BC tiempo 00:00hs LD HL, tiempo ; HL = comienzo RAM reservada CALL dispdisplay ; convierto tiempo a 7segmentos LD C, display ; C=dir. primer display<br>LD B,4 ; B=cantidad de display ; B=cantidad de display act display:  $LD A, (HL)$  OUT (C), A INC HL INC C DJNZ act\_display ; actualizo los display LD A, CWO ; Canal 0 de CTC OUT (CTC CO), A ; Timer s/ interrupciones LD A, CTO ; prescaler = 256 OUT (CTC\_C0), A ; cte = 250 LD A, CW1 ; Canal 1 de CTC OUT (CTC C1), A ; Contador s/interrupciones LD A, CT1 ; prescaler = 256 OUT (CTC C1),  $A$  ; cte = 256 LD A, CW2 ; Canal 2 de CTC OUT (CTC C2), A ; Contador c/interrupciones

## INTRODUCCION A LOS MICROPROCESADORES EXAMEN AGOSTO 2005 SOLUCIÓN pag. 5/5 SOLUCIÓN

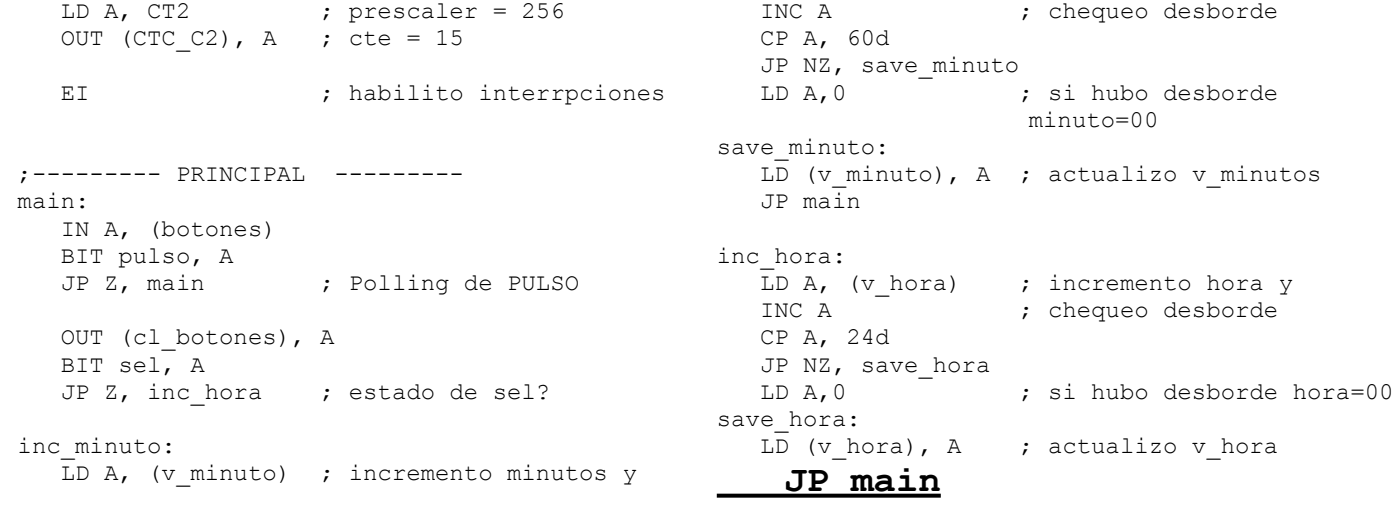